## SAP ABAP table /LIME/CUSY COM {Communication Types for Distribution of LIME Data}

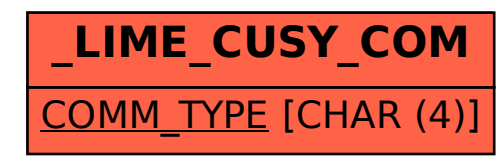